### 1. How to Login

The user who has privilege to access Claims & Objection module can login through Microsoft Internet Explorer 6.0 or higher with user login, password. The steps for accessing the Claims & Objection Module are as:

- Open Microsoft Internet explorer 6.0 or higher.
- Type the URL <u>http://ceorajasthan.nic.in</u>
- Please click on ERO Login on this page.
- Select user type to ERO.
- Select the assembly constituency.
- Enter the password (Default password is 12345).
- Click on Login button.

The login screen appeared is shown below:

| III<br>Favorites │ 🚖 🖉 Suggested Sites 🕶<br>MIS Module Login | <i>e</i> Get more Add-ons ▼                                                              | \$ • B • P               | 🖶 ▼ Page▼ Safety▼ Tools▼ @▼ |
|--------------------------------------------------------------|------------------------------------------------------------------------------------------|--------------------------|-----------------------------|
|                                                              | Office of the<br>CHIEF ELECTO                                                            | RAL OFFICER<br>Rajasthan |                             |
| i                                                            | CLAIMS & OBJEC                                                                           | TION MODULE              |                             |
|                                                              | Log                                                                                      | in                       |                             |
|                                                              | User Type :                                                                              | ERO                      |                             |
|                                                              | Assembly Constituency :                                                                  | Aadarshnagar             |                             |
|                                                              | Password :                                                                               | •••••                    |                             |
|                                                              |                                                                                          | Login                    |                             |
| Best View                                                    | ed in Resolution 1024x768 Information provid<br>Web application developed by the State I |                          | cer, Rajasthan              |
|                                                              |                                                                                          |                          |                             |
|                                                              |                                                                                          |                          |                             |
|                                                              |                                                                                          |                          |                             |
|                                                              |                                                                                          |                          |                             |
|                                                              |                                                                                          |                          |                             |
|                                                              |                                                                                          |                          |                             |

Operation on first time login: -

- After log in the first time, you are advised to change your password
- Use the changed password while log in again.
- It is recommended to memorize the password and not to share the same.

# 2. MAIN MENU

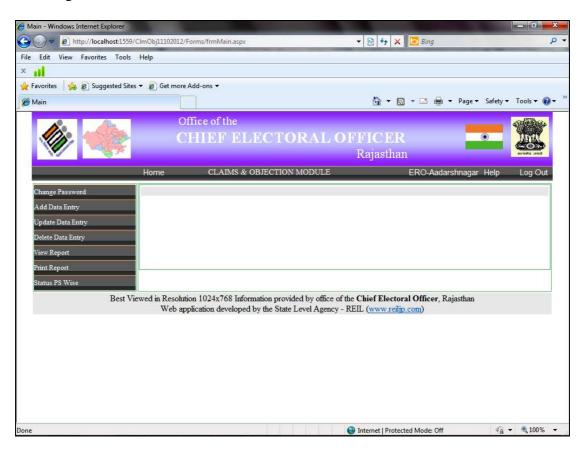

After login the Main Menu screen would be as shown below:

| А. | Change Password   | To change the user password.               |
|----|-------------------|--------------------------------------------|
| B. | Add Data Entry    | To enter data of claim & objection.        |
| C. | Update Data Entry | To update the entered data entries.        |
| D. | Delete Data Entry | To delete the entered data entries.        |
| E. | View Report       | To view data entries.                      |
| F. | Print Report      | To print the verification list.            |
| G. | Status PS Wise    | To view & print PS wise status of entries. |

## 3. Change Password

Click on the menu "Change password" on the main menu. The screen shot for change password is shown below:

| Untitled Page - Windows Internet Explorer |                                         | and the second second se |                      |
|-------------------------------------------|-----------------------------------------|----------------------------------------------------------------------------------------------------|----------------------|
| 🕒 🗢 🖉 http://localhost:1559/ClmO          | bj11102012/Forms/frmchangePassword.aspx | 👻 😽 🗙 🔽 Bing                                                                                                    | م                    |
| ile Edit View Favorites Tools Help        |                                         |                                                                                                    |                      |
| K 📊                                       |                                         |                                                                                                    |                      |
| 🍃 Favorites 🛛 🝰 🙋 Suggested Sites 👻 🧯     | 📔 Get more Add-ons 🕶                    |                                                                                                    |                      |
| 🍎 Untitled Page                           |                                         | 🏠 🕶 🗟 👻 🖃 🖶 🏹 Page 🕶                                                                                                    | Safety 👻 Tools 👻 🔞 👻 |
|                                           | Office of the                           |                                                                                                    | ୍ୟାହିଥିଲେ ।          |
|                                           |                                         | ORAL OFFICER                                                                                                    |                      |
|                                           | CHIEF EDECT                             | Rajasthan                                                                                                    |                      |
| 10                                        |                                         |                                                                                                    | Octave Seats         |
| Но                                        | me CLAIMS & OBJECTIO                    | IN MODULE ERO-Sadulpur I                                                                                                    | Help Log Out         |
| Change Password                           |                                         | Reset Password                                                                                                    |                      |
| Add Data Entry                            | Enter Old Password*                     |                                                                                                    |                      |
| Update Data Entry                         | Enter New Password *                    |                                                                                                    |                      |
| Delete Data Entry                         | Re-type New Password *                  |                                                                                                    |                      |
| View Report                               | 51                                      | Reset Password Cancel                                                                                                    |                      |
| Print Report                              |                                         |                                                                                                    |                      |
| Status PS Wise                            |                                         |                                                                                                    |                      |
| Best Viewed                               |                                         | vided by office of the Chief Electoral Officer, Rajasthan<br>te Level Agency - REIL ( <u>www.reilip.com</u> )                                                                                                    |                      |
|                                           |                                         |                                                                                                    |                      |
|                                           |                                         |                                                                                                    |                      |
|                                           |                                         |                                                                                                    |                      |
|                                           |                                         |                                                                                                    |                      |
|                                           |                                         |                                                                                                    |                      |
|                                           |                                         |                                                                                                    |                      |
|                                           |                                         |                                                                                                    |                      |
| ne                                        |                                         | Internet   Protected Mode: Off                                                                                                    | √a ▼ € 100% ▼        |

User operation: This form is used to change the password for the logged in user.

- Enter the old password.
- After that enter new password and re type new password.
- Click on the "Reset Password" button in order to save new password.
- Once the new password is saved, the user has to re-login with new password.

## 4. Add Data Entry Operation

Click on the menu "Add Data Entry" on the main menu. The screen shot for data entry is shown below:

| Edit View Favorites   | roois neip      |                           |             |                |                         |              |                       |                   |
|-----------------------|-----------------|---------------------------|-------------|----------------|-------------------------|--------------|-----------------------|-------------------|
| Favorites 🛛 👍 🔊 Sugge | sted Sites 👻 🔊  | Get more Add-ons 👻        |             |                |                         |              |                       |                   |
| Untitled Page         |                 |                           |             |                | 🟠 • E                   | ) • 🖃 🖶 •    | Page <del>▼</del> Saf | ety 🕶 Tools 👻 🔞 🕶 |
|                       | *               |                           |             |                | Rajasthan               |              | -                     | нучийа зиця       |
|                       | Home            | CLAIMS &                  | OBJECTI     | ON MODUL       | 5                       | ERO-Sa       | idulpur Help          | Log Out           |
| Thange Password       |                 | Data                      | a Entry for | Claims & Ob    | jection District: Churu | AC: Sadulpur |                       |                   |
| Add Data Entry        |                 | Select Form: F6           | •           |                | Part No: 2 Ref          | resh         |                       |                   |
| Jpdate Data Entry     |                 |                           |             |                |                         |              |                       |                   |
| Delete Data Entry     | SNo             | Applicant Name            | Age         | Sex            | Relative Name           | Relation     | House No.             | Status            |
| 'iew Report           | 1               | A1                        | 20          | MALE 💌         | R                       | FATHEF       | 12k                   | APPROV -          |
| rint Report           | 2               | A2                        | 21          | FEMAL          | R2                      | HUSBAI -     | 121                   | PENDING           |
| tatus PS Wise         | 3               | A3                        | 22          | FEMAL          | R3                      | HUSBAI       | A-12                  | REJECTE           |
|                       | 4               | A4                        | 23          | MALE           | R4                      | FATHEF       | 23                    | PENDING           |
|                       | 5               | A5                        | 24          | FEMAL          | R5                      | FATHER       | 54                    | REJECTE           |
|                       | 6               | A6                        | 25          | FEMAL .        | R6                      | HUSBAI -     | C54                   | PENDING           |
|                       | 7               | A7                        | 26          | MALE -         | R7                      | FATHEF       | W/21                  | PENDING           |
|                       | 8               | A8                        | 27          | MALE 💌         | R8                      | FATHEF       | 12                    | APPROVI           |
|                       | 9               | A9                        | 28          | MALE 💌         | R9                      | FATHEF       | 43                    | PENDING           |
|                       | 10              | A10                       | 19          | FEMAL          | R10                     | HUSBAI-      | 2                     | REJECTE           |
|                       |                 |                           | /           | Save           | Cancel                  |              |                       |                   |
| P                     | est Viewed in F | Resolution 1024x768 Infor | mation pr   | ovided by offi | ce of the Chief Elector | Officer Rai  | asthan                |                   |

**User operation:** This form is used to enter the data of applicants.

- First of all select the form for which data entry to be done for F6, F7, F8, F6A, F8A etc.
- Enter the **part number** and click on the **refresh button**.
- The data grid is populated in which entries can be done.
- The input details include applicant's name, age, sex, relative name, relation, house number and status of application.
- Once all the entries have been done then click on "Save" button in order to save the data.

While saving the data next time, SNo will be started from the last saved record Sno+1 for the selected form type and part number.

## **5. Update Data Entry Operation**

Click on the menu "Update Data Entry" on the main menu. The screen shot for update operation is shown below:

| 11                                            |              |                                                                                                    |                                    |                                       |                                                                                       |                                                       |                       |                                     |
|-----------------------------------------------|--------------|----------------------------------------------------------------------------------------------------|------------------------------------|---------------------------------------|---------------------------------------------------------------------------------------|-------------------------------------------------------|-----------------------|-------------------------------------|
| avorites 🛛 👍 🔊 Suggested S                    | ites 🔻 💋 Get | more Add-ons 👻                                                                                                  |                                    |                                       |                                                                                       |                                                       |                       |                                     |
| Intitled Page                                 |              |                                                                                                    |                                    |                                       | 🟠 🔹 📓 ·                                                                               | • 🖃 🖶 •                                               | Page ▼ Safe           | ety 🕶 Tools 🕶 🔞                     |
|                                               |              | Office of the                                                                                                   |                                    |                                       |                                                                                       |                                                       |                       | 19 (B) (C)                          |
|                                               | 4            | CHIEF EL                                                                                                    | ECT                                | ORAL                                  | OFFICER                                                                               |                                                       | ۲                     | JAMAL                               |
|                                               |              |                                                                                                    |                                    |                                       | Rajasthan                                                                             |                                                       | -                     | HORAN SHARE                         |
|                                               | Home         | CLAIMS & C                                                                                                    | BJECTIC                            | N MODULI                              | निका -                                                                                | ERO-Malviya                                           | nagar Hel             | p Log Out                           |
|                                               |              |                                                                                                    |                                    |                                       |                                                                                       |                                                       |                       | p                                   |
| Change Password                               |              | 100 To 100 To 100 To 100 To 100 To 100 To 100 To 100 To 100 To 100 To 100 To 100 To 100 To 100 To 100 To 100 To |                                    |                                       | bjection District: Jaipur                                                             | Contraction of the second second                      |                       |                                     |
| Add Data Entry                                | 2            |                                                                                                    |                                    |                                       | r selecting records make chan                                                         | ges and cuck on                                       |                       |                                     |
| Update Data Entry                             | Select       | Form: F6 💌 Part                                                                                                 | No: 23                             | Applica                               | nt's Name: s                                                                          |                                                       | She                   | ow Records                          |
| Delete Data Entry                             |              |                                                                                                    |                                    |                                       |                                                                                       |                                                       |                       |                                     |
|                                               |              |                                                                                                    |                                    |                                       |                                                                                       | 1000                                                  | House                 | Status                              |
| View Report                                   | Select       | Applicant Name                                                                                                  | Age                                | Sex                                   | Relative Name                                                                         | Relation                                              | No.                   | Status                              |
| Print Report                                  | Select       | Applicant Name                                                                                                  | Age<br>20                          | Sex<br>MALE 💌                         | JASWANT SINGH                                                                         | Relation<br>FATHEF •                                  | No.<br>85             | PENDING                             |
| Print Report                                  |              |                                                                                                    | <i></i>                            |                                       |                                                                                       |                                                       |                       |                                     |
| Print Report                                  |              | SANTOKH SINGH                                                                                                   | 20                                 | MALE 💌                                | JASWANT SINGH                                                                         | FATHEF                                                | 85                    | PENDING                             |
| Print Report                                  |              | SANTOKH SINGH<br>SUKHAPAL KOUR                                                                                  | 20<br>18                           | MALE 💌                                | JASWANT SINGH<br>AISANTOKH SINGH                                                      | FATHEF •                                              | 85<br>85              | PENDING •                           |
| View Report<br>Print Report<br>Status PS Wise |              | SANTOKH SINGH<br>SUKHAPAL KOUR<br>SONI SINGH                                                                    | 20<br>18<br>24                     | MALE  MALE MALE MALE MALE             | JASWANT SINGH<br>AISANTOKH SINGH<br>KULAVANT SINGH<br>RAJENDRAPAL SINGH               | FATHEF •<br>FATHEF •<br>FATHEF •                      | 85<br>85<br>87        | PENDING •<br>PENDING •<br>PENDING • |
| Print Report<br>Status PS Wise                |              | SANTOKH SINGH<br>SUKHAPAL KOUR<br>SONI SINGH<br>SUKHAPRIT KOUR                                                  | 20<br>18<br>24<br>27               | MALE •<br>MALE •<br>MALE •<br>MALE •  | JASWANT SINGH<br>AISANTOKH SINGH<br>KULAVANT SINGH<br>RAJENDRAPAL SINGH<br>ate Cancel | FATHEF •<br>FATHEF •<br>FATHEF •<br>FATHEF •          | 85<br>85<br>87<br>110 | PENDING •<br>PENDING •<br>PENDING • |
| Print Report<br>Status PS Wise                | Viewed in Re | SANTOKH SINGH<br>SUKHAPAL KOUR<br>SONI SINGH<br>SUKHAPRIT KOUR                                                  | 20<br>18<br>24<br>27<br>nation pro | MALE  MALE  MALE  MALE  MALE  Upd Upd | JASWANT SINGH<br>AISANTOKH SINGH<br>KULAVANT SINGH<br>RAJENDRAPAL SINGH               | FATHEF<br>FATHEF<br>FATHEF<br>FATHEF<br>Officer, Raja | 85<br>85<br>87<br>110 | PENDING •<br>PENDING •<br>PENDING • |

User operation: This form is used to update the entered data of applicants.

- First of all select the form type F6, F7, F8, F6A, F8A etc.
- Enter the part number, first few characters (for eg. The name is Santosh singh then input either "s"or"sa" or "san" and so on) of applicant's name and click on "Show Records" button to view the records.
- If applicant's name is not entered then all the records would be displayed in order of data entry.
- To update a particular record, please select the record by **checking the checkbox** of that record and update the information.
- After making changes, click on the "Update" button in order to update the changes.
- A message box is popped up for confirmation of updation, click on "Ok" if you want to update or else click "Cancel".

#### 6. Delete Data Entry Operation

Click on the menu "Delete Data Entry" on the main menu. The screen shot for delete operation is shown below:

| Favorites 🛛 👍 🙋 Suggested Sites 🕯 | 🕶 🍃 Get r |                          |          |                                                                                                    |                                 |                      |              |                 |
|-----------------------------------|-----------|--------------------------|----------|----------------------------------------------------------------------------------------------------|---------------------------------|----------------------|--------------|-----------------|
|                                   |           | more Add-ons 👻           |          |                                                                                                    |                                 |                      |              |                 |
| Untitled Page                     |           |                          |          |                                                                                                    | 🟠 🔹 🖾                           | • 🖃 🖶 •              | Page 🔻 Safe  | ety 👻 Tools 👻 🌘 |
|                                   |           | Office of the            |          |                                                                                                    |                                 |                      |              |                 |
|                                   |           | CHIEF EL                 | ECT      | ORAL                                                                                                    | OFFICER                         |                      | ۲            |                 |
|                                   |           |                          |          |                                                                                                    | Rajasthan                       |                      | -            | House sead      |
|                                   | Home      | CLAIMS & O               | BIECTIC  | N MODULE                                                                                                    | 100                             | ERO-Malviya          | nagar Heli   | b Log Out       |
|                                   | TIGITIC   |                          |          |                                                                                                    |                                 |                      |              | D LUG OU        |
| Change Password                   |           |                          |          |                                                                                                    | bjection District: Jaipur       |                      | agar         |                 |
| Add Data Entry                    |           |                          |          |                                                                                                    | selecting click on delete butto | 0 <b>1</b> 1.        |              |                 |
| Update Data Entry                 | Select    | Form: F6 💌 Par           | t No: 23 | Appli                                                                                                    | cant' s Name: s                 |                      | S            | how Records     |
| Delete Data Entry                 |           |                          |          |                                                                                                    |                                 |                      |              |                 |
| View Report                       | Select    | Applicant Name           | Age      | Sex                                                                                                    | Relative Name                   | Relation             | House<br>No. | Status          |
| Print Report                      |           | SANTOKH SINGH            | 20       | MALE 👻                                                                                                    | JASWANT SINGH                   | FATHEF               | 85           | PENDING         |
| Status PS Wise                    |           | SUKHAPAL KOUR            | 18       | MALE 💌                                                                                                    | AISANTOKH SINGH                 | FATHEF               | 85           | PENDING         |
|                                   | $\nabla$  | SONI SINGH               | 24       | MALE 👻                                                                                                    | KULAVANT SINGH                  | FATHEF               | 87           | PENDING -       |
|                                   | (T)       | SUKHAPRIT KOUR           | 27       | MALE 👻                                                                                                    | RAJENDRAPAL SINGH               | FATHER               | 110          | REJECTE         |
|                                   |           |                          |          | Del                                                                                                    |                                 | 1 Construction Const |              |                 |
|                                   |           |                          |          | Jue                                                                                                    |                                 |                      |              |                 |
|                                   |           | solution 1024x768 Inform |          | A REAL PROPERTY AND A REAL PROPERTY AND A REAL |                                 |                      |              |                 |

User operation: This form is used to delete the entered data of applicants.

- First of all select the form type F6, F7, F8, F6A, F8A etc.
- Enter the part number, first few characters (for eg. The name is Santosh singh then input either "s"or"sa" or "san" and so on) of applicant's name and click on "Show Records" button to view the records.
- If applicant's name is not entered then all the records would be displayed in order of data entry.
- To delete a particular record, please select the record by **checking the checkbox** of that record
- Click on the "Delete" button in order to delete the selected record.
- A message box is popped up for confirmation of deletion, click on "Ok" if you want to delete or else click "Cancel".

#### User Guide for Data entry of Claims & Objections received during Continuous Revision 2013 for ERO

• For update and delete option, if applicant's name is not entered then all the records will be shown in order of data entry.

| Edit View Favorites | Tools H       | Help      |                                                                                                    |                |                |                            |                           |              |                  |
|---------------------|---------------|-----------|----------------------------------------------------------------------------------------------------|----------------|----------------|----------------------------|---------------------------|--------------|------------------|
| itl                 |               |           |                                                                                                    |                |                |                            |                           |              |                  |
| avorites 🛛 🍰 🔊 Sugg | ested Sites 🔻 | 🖌 🧟 Get   | more Add-ons 🔻                                                                                                    |                |                |                            |                           |              |                  |
| Intitled Page       |               |           |                                                                                                    |                |                |                            | · 🖃 🖶 • I                 | Page ▼ Saf   | iety ▼ Tools ▼ ( |
|                     |               |           | CLAIMS & OB                                                                                                    | TOTION         | MODITE         | Rajaoulali                 |                           | 0/004/01     |                  |
|                     | -iic-         | lome      | CLAIMS & OB                                                                                                    | JECTION        | MODULE         | ERU-:                      | Sadulpur [12/1            | 0/2012]      | Help Log Ou      |
| hange Password      |               |           | and the second second se | and the second |                | ection District: Churu A   | conservation and a server |              |                  |
| dd Data Entry       |               |           | ord for updation by clicking o                                                                                                    | n checkbox     | After selectin | g records make changes and | click on update b         | outton.      |                  |
| pdate Data Entry    | Sel           | ect Form: | F6 Part No:                                                                                                    | 101            | Applicant' s N | Name:                      |                           | Shov         | v Records        |
| elete Data Entry    |               |           |                                                                                                    |                |                |                            |                           |              |                  |
| iew Report          | Selec         | t SNo     | Applicant Name                                                                                                    | Age            | Sex            | <b>Relative Name</b>       | Relation                  | House<br>No. | Status           |
| rint Report         |               | 1         | RAJADIP SINGH                                                                                                    | 21             | MALE 💌         | SARADUL SINGH              | FATHEF                    | 33           | APPROVI -        |
| tatus PS Wise       |               | 2         | BADAL SINGH                                                                                                    | 21             | MALE -         | SARADUL SINGH              | FATHEF                    | 45K          | PENDING          |
|                     |               | 3         | RADHUVIR SINGH                                                                                                    | 25             | MALE -         | MAKHAN SINGH               | FATHEF                    | 38           | PENDING          |
|                     |               | 4         | JASVINDER KOUR                                                                                                    | 20             | MALE -         | MAKHAN SINGH               | FATHEF                    | 38           | PENDING          |
|                     |               | 5         | GURAJANG SINGH                                                                                                    | 18             | MALE -         | SHER SINGH                 | FATHEF                    | 38           | PENDING          |
|                     |               | 6         | BALADEV SINGH                                                                                                    | 24             | MALE -         | AJMER SINGH                | FATHEF                    | 38           | PENDING          |
|                     |               | 7         | PALAKOR                                                                                                    | 27             | MALE -         | BALADEVASINGH              | FATHEF                    | 11K          | REJECTE -        |
|                     |               |           | HARACHANAN KOUR                                                                                                    | 28             | MALE -         | HARAJINDRA SINGH           | FATHEF                    | 11           | REJECTE          |
|                     |               | 8         |                                                                                                    |                |                |                            | FATHEF                    | 11KH         | APPROVI          |
|                     | 1.000         | 8<br>9    | UPAKAR SINGH                                                                                                    | 21             | MALE -         | HARAJINDRA SINGH           |                           |              | Land and         |
|                     |               |           |                                                                                                    | 21<br>22       | Las contra las | HARAJINDRA SINGH           | FATHEF                    | 11           | APPROVI -        |
|                     |               | 9         | UPAKAR SINGH                                                                                                    | 1.64           | MALE           |                            |                           | 11           | APPROVI 💌        |

Paging is provided in that case to view more record **click on the page number**.

|                     |                 |            |                                 |             |                 | <u>-</u> - <u>-</u> + <u>-</u>   + <u>-</u>   + <u>-</u> |              | _                     |               |
|---------------------|-----------------|------------|---------------------------------|-------------|-----------------|----------------------------------------------------------------------------------------------------|--------------|-----------------------|---------------|
| Edit View Favorite  | es Tools H      | elp        |                                 |             |                 | /                                                                                                    |              |                       |               |
| Favorites 🛛 🍰 🖉 Suc | unastad Sitas 🛥 | Get.       | more Add-ons 👻                  |             |                 |                                                                                                    |              |                       |               |
| Juntitled Page      | igested sites + | C Get      |                                 |             |                 | · 5                                                                                                    | • 🖃 🖶 • I    | Page <del>▼</del> Saf | ety 👻 Tools 👻 |
| ondica i uge        |                 | _          |                                 | _           |                 |                                                                                                    |              |                       |               |
| hange Password      |                 |            | Delete Data Ent                 | ry for Clai | ims & Object    | tion District: Jaipur AC:                                                                                                    | Malviyanagar |                       |               |
| Add Data Entry      | * Please        | select rec | ord for deletion by clicking or | n checkbox  | After selecting | g click on delete button.                                                                                                    |              |                       |               |
| Jpdate Data Entry   | Sele            | ct Form:   | F6 • Part No:                   | 101         | Applicant'      | s Name:                                                                                                    |              | Sh                    | ow Records    |
| Delete Data Entry   |                 |            |                                 |             |                 |                                                                                                    |              |                       |               |
| iew Report          | Select          | SNo        | Applicant Name                  | Age         | Sex             | Relative Name                                                                                                    | Relation     | House<br>No.          | Status        |
|                     |                 | 1          | RAJADIP SINGH                   | 21          | MALE 💌          | SARADUL SINGH                                                                                                    | FATHEF       | 33                    | APPROVI       |
| lete Data Entry     |                 | 2          | BADAL SINGH                     | 21          | MALE 💌          | SARADUL SINGH                                                                                                    | FATHEF       | 45K                   | PENDING       |
|                     |                 | 3          | RADHUVIR SINGH                  | 25          | MALE 💌          | MAKHAN SINGH                                                                                                    | FATHEF       | 38                    | PENDING -     |
|                     |                 | 4          | JASVINDER KOUR                  | 20          | MALE -          | MAKHAN SINGH                                                                                                    | FATHEF       | 38                    | PENDING       |
|                     |                 | 5          | GURAJANG SINGH                  | 18          | MALE -          | SHER SINGH                                                                                                    | FATHEF       | 38                    | PENDING       |
|                     |                 | 6          | BALADEV SINGH                   | 24          | MALE 💌          | AJMER SINGH                                                                                                    | FATHEF       | 38                    | PENDING       |
|                     |                 | 7          | PALAKOR                         | 27          | MALE 💌          | BALADEVASINGH                                                                                                    | FATHEF       | 11K                   | REJECTE       |
|                     |                 | 8          | HARACHANAN KOUR                 | 28          | MALE -          | HARAJINDRA SINGH                                                                                                    | FATHEF       | 11                    | REJECTE       |
|                     |                 | 9          | UPAKAR SINGH                    | 21          | MALE 💌          | HARAJINDRA SINGH                                                                                                    | FATHEF       | 11KH                  | APPROVI       |
|                     |                 | 10         | PARAMAJIT KOUR                  | 22          | MALE            | UPAKAR SINGH                                                                                                    | FATHEF       | 11                    | APPROVI -     |
|                     |                 |            |                                 |             | i i             | 12                                                                                                    |              |                       |               |
|                     |                 |            |                                 |             | Delete          | Cancel                                                                                                    |              |                       |               |

# 7. Verification & Printing

Click on the menu "View Report" on the main menu for verification. The screen shot for verification is shown below:

|                                                                                                    | Tools Help                                                                       |                                                                                                    |                                        |                                                            |                                                                                                    |                                                                       |                                               |                                                                                                    |
|----------------------------------------------------------------------------------------------------|----------------------------------------------------------------------------------|----------------------------------------------------------------------------------------------------|----------------------------------------|------------------------------------------------------------|----------------------------------------------------------------------------------------------------|-----------------------------------------------------------------------|-----------------------------------------------|----------------------------------------------------------------------------------------------------|
| at                                                                                                    |                                                                                  |                                                                                                    |                                        |                                                            |                                                                                                    |                                                                       |                                               |                                                                                                    |
| Favorites 🛛 🚕 🖉 Sugges                                                                                                    | sted Sites 👻 😹 Get more Ac                                                       | ld-ons 🔻                                                                                                    |                                        |                                                            |                                                                                                    |                                                                       |                                               |                                                                                                    |
| Claims and Objections of El                                                                                                    |                                                                                  |                                                                                                    |                                        |                                                            | Å • 5                                                                                                    | -                                                                     | • Dane •                                      | Safety 👻 Tools 👻 🔞                                                                                                    |
| claims and objections of El                                                                                                    |                                                                                  |                                                                                                    |                                        |                                                            |                                                                                                    |                                                                       | 1-9-                                          |                                                                                                    |
|                                                                                                    | - 05                                                                             | C (1                                                                                                    |                                        |                                                            |                                                                                                    |                                                                       |                                               | Canado                                                                                                    |
| 1 and a second                                                                                                    |                                                                                  | ce of the                                                                                                    |                                        |                                                            |                                                                                                    |                                                                       | 1                                             | The second second secon |
|                                                                                                    |                                                                                  | HEF ELECT                                                                                                    | IOR                                    |                                                            | OFFICER                                                                                                    |                                                                       |                                               | MILL                                                                                                    |
|                                                                                                    | <b>7</b>                                                                         |                                                                                                    |                                        |                                                            | Rajasthan                                                                                                    |                                                                       |                                               | Readin Stad                                                                                                    |
|                                                                                                    |                                                                                  | Claims and Objecti                                                                                                    | ons re                                 | ceived                                                     | in Electoral Roll                                                                                                    | 1                                                                     |                                               | Home                                                                                                    |
|                                                                                                    |                                                                                  | ennins and exjeen                                                                                                    |                                        |                                                            |                                                                                                    |                                                                       | 5                                             | 10100                                                                                                    |
| District Ajmer                                                                                                    | ▼ AC North Ajr                                                                   | ner 🔻 Part N                                                                                                    | lo.                                    | 87-गंज,                                                    | अजमेर                                                                                                    | ▼ Form N                                                              | o. All                                        | - Show                                                                                                    |
|                                                                                                    |                                                                                  |                                                                                                    |                                        |                                                            |                                                                                                    |                                                                       |                                               |                                                                                                    |
|                                                                                                    |                                                                                  | ł                                                                                                    | form 6                                 |                                                            |                                                                                                    | 1                                                                     |                                               | -                                                                                                    |
| क्रम संख्या                                                                                                    | प्राप्ति दिनांक                                                                  | आवेदक का नाम                                                                                                    | उम                                     | लिंग                                                       | आवेदक के संबंधी का<br>नाम                                                                                                | संबंध                                                                 | मकान<br>संख्या                                | आवेदन की<br>स्थिति                                                                                                    |
| 2013S20100087A0001                                                                                                    | 06-10-2012                                                                       | Anjana Sharma                                                                                                    | 24                                     | Female                                                     | Rohini K.Amma                                                                                                    | Husband                                                               | 48                                            | Pending                                                                                                    |
|                                                                                                    |                                                                                  |                                                                                                    |                                        |                                                            |                                                                                                    |                                                                       | 48                                            | Rejected                                                                                                    |
|                                                                                                    | 08-10-2012                                                                       | Shri Kant Sharma                                                                                                    | 27                                     | Male                                                       | Rajan Jacob                                                                                                    | Father                                                                | 10000                                         |                                                                                                    |
|                                                                                                    | 08-10-2012<br>06-10-2012                                                         | Shri Kant Sharma<br>Manoj Kumar<br>Sharma                                                                                         | 27                                     | Male                                                       | Rajan Jacob<br>R.P.Agarwal                                                                                               | Father                                                                | 48                                            | Rejected                                                                                                    |
| 2013S20100087A0003                                                                                                    |                                                                                  | Manoj Kumar<br>Shama<br>Sunil Verma                                                                                               |                                        |                                                            |                                                                                                    | E GENERALS                                                            | 1000                                          |                                                                                                    |
| 2013S20100087A0003<br>2013S20100087A0004                                                                                                    | 06-10-2012                                                                       | Manoj Kumar<br>Sharma                                                                                                    | 28                                     | Male                                                       | R.P.Agarwal                                                                                                    | Father                                                                | 48                                            | Rejected                                                                                                    |
| 2013S20100087A0002<br>2013S20100087A0003<br>2013S20100087A0004<br>2013S20100087A0005<br>2013S20100087A0005                                             | 06-10-2012<br>06-10-2012                                                         | Manoj Kumar<br>Sharma<br>Sunil Verma<br>AMARAJIT                                                                                  | 28<br>21                               | Male<br>Male                                               | R.P.Agarwal<br>M.Rathinam                                                                                                | Father<br>Father                                                      | 48<br>48                                      | Rejected<br>Approved                                                                                                    |
| 2013S20100087A0003<br>2013S20100087A0004<br>2013S20100087A0005                                                                                         | 06-10-2012<br>06-10-2012<br>06-10-2012                                           | Manoj Kumar<br>Sharma<br>Sunil Verma<br>AMARAJIT<br>KOUR                                                                          | 28<br>21<br>21                         | Male<br>Male<br>Female                                     | R.P.Agarwal<br>M.Rathinam<br>M.S.Raju                                                                                    | Father<br>Father<br>Husband                                           | 48<br>48<br>49                                | Rejected<br>Approved<br>Pending                                                                                                    |
| 2013S20100087A0003<br>2013S20100087A0004<br>2013S20100087A0005<br>2013S20100087A0006                                                                   | 06-10-2012<br>06-10-2012<br>06-10-2012<br>06-10-2012                             | Manoj Kumar<br>Shama<br>Sunil Verma<br>AMARAJIT<br>KOUR<br>RAJADIP KOUR<br>SAMANADIP                                              | 28<br>21<br>21<br>25                   | Male<br>Male<br>Female<br>Female                           | R P Agarwal<br>M.Rathinam<br>M.S.Raju<br>NAJAM SINGH<br>HARAPAL                                                          | Father<br>Father<br>Husband<br>Husband                                | 48<br>48<br>49<br>67                          | Rejected<br>Approved<br>Pending<br>Pending                                                                                                    |
| 2013S20100087A0003<br>2013S20100087A0004<br>2013S20100087A0005<br>2013S20100087A0006<br>2013S20100087A0006                                             | 06-10-2012<br>06-10-2012<br>06-10-2012<br>06-10-2012<br>06-10-2012               | Manoj Kumar<br>Shama<br>Sunil Vema<br>AMARAJIT<br>KOUR<br>RAJADIP KOUR<br>SAMANADIP<br>KOUR                                       | 28<br>21<br>21<br>25<br>20             | Male<br>Male<br>Female<br>Female<br>Female                 | R.P.Agarwal<br>M.Rathinam<br>M.S.Raju<br>NAJAM SINGH<br>H.RAPAL<br>SINGH<br>NAKSHATR                                     | Father<br>Father<br>Husband<br>Husband<br>Husband                     | 48<br>48<br>49<br>67<br>5                     | Rejected<br>Approved<br>Pending<br>Pending<br>Pending                                                                                                    |
| 2013S20100087A0003<br>2013S20100087A0004<br>2013S20100087A0005<br>2013S20100087A0006<br>2013S20100087A0007<br>2013S20100087A0008<br>2013S20100087A0009 | 06-10-2012<br>06-10-2012<br>06-10-2012<br>06-10-2012<br>06-10-2012<br>06-10-2012 | Manoj Kumar<br>Shama<br>Sunil Verma<br>AMARAJIT<br>KOUR<br>RAJADIP KOUR<br>SAMANADIP<br>KOUR<br>NISHAN SINGH<br>TRILOCHAN         | 28<br>21<br>21<br>25<br>20<br>18       | Male<br>Male<br>Female<br>Female<br>Female<br>Male         | R.P.Agarwal<br>M.Rathinam<br>M.S.Raju<br>NAJAM SINGH<br>HARAPAL<br>SINGH<br>NAKSHATR<br>SINGH                            | Father<br>Father<br>Husband<br>Husband<br>Husband                     | 48<br>48<br>49<br>67<br>5<br>5                | Rejected<br>Approved<br>Pending<br>Pending<br>Pending<br>Pending                                                                                                    |
| 2013520100087A0003<br>2013520100087A0004<br>2013520100087A0005<br>2013520100087A0006<br>2013520100087A0007<br>2013520100087A0008                       | 06-10-2012<br>06-10-2012<br>06-10-2012<br>06-10-2012<br>06-10-2012<br>06-10-2012 | Manoj Kumar<br>Shama<br>Sunil Vema<br>AMARAJIT<br>KOUR<br>RAJADIP KOUR<br>SAMANADIP<br>KOUR<br>NISHAN SINGH<br>TRILOCHAN<br>SINGH | 28<br>21<br>21<br>25<br>20<br>18<br>24 | Male<br>Male<br>Female<br>Female<br>Female<br>Male<br>Male | R.P.Agarwal<br>M.Rathinam<br>M.S.Raju<br>NAJAM SINGH<br>HARAPAL<br>SINGH<br>NAKSHATR<br>SINGH<br>BUTA SINGH<br>TRILOCHAN | Father<br>Father<br>Husband<br>Husband<br>Husband<br>Father<br>Father | 48<br>48<br>49<br>67<br>5<br>5<br>5<br>5<br>5 | Rejected<br>Approved<br>Pending<br>Pending<br>Pending<br>Pending<br>Pending                                                                                                    |

Click on the menu "Print report" on the main menu to print the report.

| ile Edit View Favorites To        | ols Help           |                             | ▼ 18 49 1                                                                          |                       |                 |
|-----------------------------------|--------------------|-----------------------------|------------------------------------------------------------------------------------|-----------------------|-----------------|
| - <b>al</b>                       |                    |                             |                                                                                    |                       |                 |
| 🏱 Favorites 🛛 👍 🙋 Suggested       | Sites 🔻 🙋 Get more | e Add-ons 👻                 |                                                                                    |                       |                 |
| Untitled Page                     |                    |                             | <u>ه</u> -                                                                         | 🔊 🔹 🖶 🔹 Page 🕶 Safety | y ▼ Tools ▼ 🔞 ▼ |
| ۱                                 |                    | office of the<br>CHIEF ELEC | TORAL OFFICE<br>Rajasth                                                            |                       |                 |
|                                   | Home               | CLAIMS & OBJEC              | TION MODULE                                                                        | ERO-Malviyanagar Help | Log Out         |
| Change Password<br>Add Data Entry | Jaipur             | • AC Malviyanagar           | Part No. From 101 To                                                               | 101 Form NoAll-       | Print           |
| Update Data Entry                 |                    |                             |                                                                                    |                       |                 |
| Delete Data Entry                 |                    |                             |                                                                                    |                       |                 |
| View Report<br>Print Report       |                    |                             |                                                                                    |                       |                 |
| Status PS Wise                    |                    |                             |                                                                                    |                       |                 |
| Bes                               |                    |                             | provided by office of the Chief Elect<br>State Level Agency - REIL ( <u>www.re</u> |                       |                 |
|                                   |                    |                             |                                                                                    |                       |                 |
|                                   |                    |                             |                                                                                    |                       |                 |

#### User Guide for Data entry of Claims & Objections received during Continuous Revision 2013 for ERO

|              | http://l                                                             | localhost:1559/0                                                                                                    | ClmObj11102012/report.aspx?a                                                                                                    | a=1                                                                                      |                                                                                     |                                                                                                    | • 🗟 🆘 🗙                                                                                                    | 🔁 Bing                                                                            |                                                                                                    |                      |
|--------------|----------------------------------------------------------------------|----------------------------------------------------------------------------------------------------|----------------------------------------------------------------------------------------------------|------------------------------------------------------------------------------------------|-------------------------------------------------------------------------------------|----------------------------------------------------------------------------------------------------|----------------------------------------------------------------------------------------------------|-----------------------------------------------------------------------------------|----------------------------------------------------------------------------------------------------|----------------------|
| Edit View    | w Favo                                                               | orites Tools                                                                                                    | Help                                                                                                    |                                                                                          |                                                                                     |                                                                                                    |                                                                                                    |                                                                                   |                                                                                                    |                      |
| ıl           |                                                                      |                                                                                                    |                                                                                                    |                                                                                          |                                                                                     |                                                                                                    |                                                                                                    |                                                                                   |                                                                                                    |                      |
| vorites      | 4 F)                                                                 | Suggested Sites                                                                                                    | 👻 🖉 Get more Add-ons 👻                                                                                                    |                                                                                          |                                                                                     |                                                                                                    |                                                                                                    |                                                                                   |                                                                                                    |                      |
|              |                                                                      |                                                                                                    |                                                                                                    |                                                                                          |                                                                                     |                                                                                                    |                                                                                                    |                                                                                   | -                                                                                                    |                      |
| tp://localho | ost:1559/                                                            | /ClmObj1110201                                                                                                    | .2/report.as                                                                                                    |                                                                                          |                                                                                     |                                                                                                    | 🖬 🍷 🖾                                                                                                    | * 🖾 🖷 🔻                                                                           | Page 👻 Safety                                                                                                    |                      |
|              |                                                                      |                                                                                                    |                                                                                                    |                                                                                          |                                                                                     |                                                                                                    |                                                                                                    |                                                                                   |                                                                                                    |                      |
| A.           | 11                                                                   |                                                                                                    | Office of t                                                                                                    | he                                                                                       |                                                                                     |                                                                                                    |                                                                                                    |                                                                                   |                                                                                                    | 19 <b>(19</b> ) (14) |
| In.          | in                                                                   | - Eller                                                                                                    | CHIII MA                                                                                                    |                                                                                          |                                                                                     | ORAL OFF                                                                                                    | A COLORE                                                                                                    |                                                                                   |                                                                                                    | COLUMN -             |
| 11           |                                                                      | ROAL                                                                                                    | Guitar                                                                                                    |                                                                                          |                                                                                     |                                                                                                    |                                                                                                    |                                                                                   |                                                                                                    |                      |
| 1            |                                                                      | 27                                                                                                    |                                                                                                    |                                                                                          |                                                                                     | R                                                                                                    | ajasthan                                                                                                    |                                                                                   |                                                                                                    | सल्पमेव जमते         |
| _            |                                                                      |                                                                                                    |                                                                                                    |                                                                                          |                                                                                     |                                                                                                    | 1977                                                                                                    |                                                                                   |                                                                                                    |                      |
| _            | _                                                                    |                                                                                                    |                                                                                                    | _                                                                                        | _                                                                                   |                                                                                                    |                                                                                                    |                                                                                   |                                                                                                    | Back                 |
| <b>B E </b>  | Find                                                                 |                                                                                                    | 🚯 🕞 😥 1 of 1 🔷 🕴                                                                                                    | 209/                                                                                     |                                                                                     |                                                                                                    |                                                                                                    |                                                                                   |                                                                                                    |                      |
|              | 1 810                                                                |                                                                                                    |                                                                                                    | 0076                                                                                     |                                                                                     |                                                                                                    |                                                                                                    |                                                                                   | SAP CRYSTA                                                                                                    | AL REPORTS*          |
| 1            |                                                                      |                                                                                                    |                                                                                                    |                                                                                          |                                                                                     |                                                                                                    |                                                                                                    |                                                                                   |                                                                                                    |                      |
|              |                                                                      |                                                                                                    |                                                                                                    |                                                                                          |                                                                                     |                                                                                                    |                                                                                                    |                                                                                   |                                                                                                    |                      |
|              |                                                                      |                                                                                                    |                                                                                                    |                                                                                          |                                                                                     |                                                                                                    |                                                                                                    |                                                                                   |                                                                                                    |                      |
|              |                                                                      |                                                                                                    | List of Claims &                                                                                                    | Objection                                                                                | n receive                                                                           | d during Summary Re                                                                                                    | evision of Roll                                                                                                    | 2013                                                                              |                                                                                                    |                      |
|              |                                                                      |                                                                                                    | List of Claims &                                                                                                    | -                                                                                        |                                                                                     |                                                                                                    |                                                                                                    | 2013                                                                              |                                                                                                    |                      |
| Asse         | embly Co                                                             | onstituiency : M                                                                                                    |                                                                                                    | -                                                                                        | n receive<br>rt No. : 101                                                           |                                                                                                    | evision of Roll<br>Form : F6                                                                                                    | 2013                                                                              |                                                                                                    |                      |
|              | embly Co<br>3.No.                                                    | onstituiency : M<br>Date                                                                                                    |                                                                                                    | -                                                                                        |                                                                                     |                                                                                                    |                                                                                                    | 2013<br>House No.                                                                 | Status                                                                                                    |                      |
|              | 101120-0120-02                                                       | a 1999 - Anderska filmari                                                                                                    | alviyanagar                                                                                                    | Par                                                                                      | rt No. : 101                                                                        |                                                                                                    | Form : F6                                                                                                    |                                                                                   | Status<br>APPROVED                                                                                                    |                      |
|              | S.No.                                                                | Date                                                                                                    | alviyanagar<br>Applicant Name                                                                                                    | Par                                                                                      | rt No. : 101<br>Sex                                                                 | Relative Name                                                                                                    | Form : F6<br>Relation                                                                                                    | House No.                                                                         | 18.00000 m                                                                                                    |                      |
|              | 3.No.<br>1                                                           | Date<br>06-10-2012                                                                                                    | alviyanagar<br>Applicant Name<br>RAJADIP SINGH                                                                                                    | Par<br>Age<br>21                                                                         | rt No. : 101<br>Sex<br>MALE                                                         | Relative Name                                                                                                    | Form : F6<br>Relation<br>FATHER                                                                                                    | House No.                                                                         | APPROVED                                                                                                    |                      |
|              | 3.No.<br>1<br>2                                                      | Date<br>06-10-2012<br>06-10-2012                                                                                                    | alviyanagar<br>Applicant Name<br>RAJADIP SINGH<br>BADAL SINGH                                                                                                    | Par<br>Age<br>21<br>21                                                                   | t No. : 101<br>Sex<br>MALE<br>MALE                                                  | Relative Name<br>SARADUL SINGH<br>SARADUL SINGH                                                                                                    | Form : F6<br>Relation<br>FATHER<br>FATHER                                                                                                    | House No.<br>33<br>45K                                                            | APPROVED<br>PENDING                                                                                                    |                      |
|              | 3.No.<br>1<br>2<br>3<br>4<br>5                                       | Date<br>06-10-2012<br>06-10-2012<br>06-10-2012                                                                                                    | alviyanagar<br>Applicant Name<br>RAJADIP SINGH<br>BADAL SINGH<br>RADHUVIR SINGH                                                                                                    | Par<br>Age<br>21<br>21<br>25<br>20<br>18                                                 | rt No. : 101<br>Sex<br>MALE<br>MALE<br>MALE                                         | Relative Name<br>SARADUL SINGH<br>SARADUL SINGH<br>MAKHAN SINGH                                                                                                    | Form : F6<br>Relation<br>FATHER<br>FATHER<br>FATHER                                                                                           | House No.<br>33<br>45K<br>38                                                      | APPROVED<br>PENDING<br>PENDING                                                                                              |                      |
|              | 3.No.<br>1<br>2<br>3<br>4<br>5<br>6                                  | Date           06-10-2012           06-10-2012           06-10-2012           06-10-2012           06-10-2012                                                                                                    | Alviyanagar<br>Applicant Name<br>RAIADIP SINGH<br>BADAL SINGH<br>RADHUVIR SINGH<br>JASVINDER KOUR                                                                                                    | Par<br>Age<br>21<br>21<br>25<br>20<br>18<br>24                                           | T No. : 101<br>Sex<br>MALE<br>MALE<br>MALE<br>MALE<br>MALE                          | Relative Name<br>SARADUL SINGH<br>SARADUL SINGH<br>MAKHAN SINGH<br>MAKHAN SINGH                                                                                                    | Form : F6<br>Relation<br>FATHER<br>FATHER<br>FATHER<br>FATHER                                                                                 | House No.<br>33<br>45K<br>38<br>38                                                | APPROVED<br>PENDING<br>PENDING<br>PENDING                                                                                   |                      |
|              | 3.No.<br>1<br>2<br>3<br>4<br>5                                       | Date           06-10-2012           06-10-2012           06-10-2012           06-10-2012           06-10-2012           06-10-2012                                                                                                    | Alviyanagar<br>Applicant Name<br>RAJADIP SINGH<br>BADAL SINGH<br>RADHUVIR SINGH<br>JASVINDER KOUR<br>GURAJANG SINGH                                                                                                    | Par<br>Age<br>21<br>21<br>25<br>20<br>18                                                 | T No. : 101<br>Sex<br>MALE<br>MALE<br>MALE<br>MALE<br>MALE<br>MALE                  | Relative Name<br>SARADUL SINGH<br>SARADUL SINGH<br>MAKHAN SINGH<br>MAKHAN SINGH<br>SHER SINGH                                                                                                    | Form : F6<br>Relation<br>FATHER<br>FATHER<br>FATHER<br>FATHER<br>FATHER                                                                       | House No.<br>33<br>45K<br>38<br>38<br>38<br>38                                    | APPROVED<br>PENDING<br>PENDING<br>PENDING<br>PENDING                                                                        |                      |
|              | 3.No.<br>1<br>2<br>3<br>4<br>5<br>6                                  | Date           06-10-2012           06-10-2012           06-10-2012           06-10-2012           06-10-2012           06-10-2012           06-10-2012                                                                                                    | Alviyanagar<br>Applicant Name<br>RAJADIP SINGH<br>BADAL SINGH<br>RADHUVIR SINGH<br>JASVINDER KOUR<br>GURAJANG SINGH<br>BALADEV SINGH                                                                                     | Par<br>Age<br>21<br>21<br>25<br>20<br>18<br>24                                           | rt No. : 101<br>Sex<br>MALE<br>MALE<br>MALE<br>MALE<br>MALE<br>MALE                 | Relative Name<br>SARADUL SINGH<br>SARADUL SINGH<br>MAKHAN SINGH<br>MAKHAN SINGH<br>SHER SINGH<br>AJMER SINGH                                                                                            | Form : F6<br>Relation<br>FATHER<br>FATHER<br>FATHER<br>FATHER<br>FATHER<br>FATHER                                                             | House No.<br>33<br>45K<br>38<br>38<br>38<br>38<br>38<br>38                        | APPROVED<br>PENDING<br>PENDING<br>PENDING<br>PENDING<br>PENDING                                                             |                      |
|              | 3.No.<br>1<br>2<br>3<br>4<br>5<br>6<br>7                             | Date           06-10-2012           06-10-2012           06-10-2012           06-10-2012           06-10-2012           06-10-2012           06-10-2012           06-10-2012           06-10-2012           06-10-2012                                                                                                    | Alviyanagar<br>Applicant Name<br>RAJADIP SINGH<br>BADAL SINGH<br>RADHUVIR SINGH<br>JASVINDER KOUR<br>GURAJANG SINGH<br>BALADEV SINGH<br>PALAKOR                                                                          | Par<br>Age<br>21<br>25<br>20<br>18<br>24<br>24<br>27                                     | rt No. : 101<br>Sex<br>MALE<br>MALE<br>MALE<br>MALE<br>MALE<br>MALE<br>MALE         | Relative Name<br>SARADUL SINGH<br>SARADUL SINGH<br>MAKHAN SINGH<br>MAKHAN SINGH<br>SHER SINGH<br>AJMER SINGH<br>BALADEVASINGH                                                                           | Form : F6<br>Relation<br>FATHER<br>FATHER<br>FATHER<br>FATHER<br>FATHER<br>FATHER<br>FATHER                                                   | House No.<br>33<br>45K<br>38<br>38<br>38<br>38<br>38<br>11K                       | APPROVED<br>PENDING<br>PENDING<br>PENDING<br>PENDING<br>PENDING<br>REJECTED                                                 |                      |
|              | 3.No.<br>1<br>2<br>3<br>4<br>5<br>6<br>7<br>8                        | Date           06-10-2012           06-10-2012           06-10-2012           06-10-2012           06-10-2012           06-10-2012           06-10-2012           06-10-2012           06-10-2012           06-10-2012           06-10-2012           06-10-2012           06-10-2012                                                                | Applicant Name<br>RAJADIP SINGH<br>BADAL SINGH<br>RADHUVIR SINGH<br>JASVINDER KOUR<br>GURAJANG SINGH<br>BALADEV SINGH<br>PALAKOR<br>HARACHANAN KOUR                                                                      | Par<br>Age<br>21<br>25<br>20<br>18<br>24<br>24<br>27<br>28                               | T No. : 101<br>Sex<br>MALE<br>MALE<br>MALE<br>MALE<br>MALE<br>MALE<br>MALE<br>MALE  | Relative Name<br>SARADUL SINGH<br>SARADUL SINGH<br>MAKHAN SINGH<br>MAKHAN SINGH<br>SHER SINGH<br>BALADEVASINGH<br>HARAJINDRA SINGH                                                                      | Form : F6<br>Relation<br>FATHER<br>FATHER<br>FATHER<br>FATHER<br>FATHER<br>FATHER<br>FATHER<br>FATHER                                         | House No.<br>33<br>45K<br>38<br>38<br>38<br>38<br>11K<br>11                       | APPROVED<br>PENDING<br>PENDING<br>PENDING<br>PENDING<br>PENDING<br>REJECTED<br>REJECTED                                     |                      |
|              | 3.No.<br>1<br>2<br>3<br>4<br>5<br>6<br>7<br>8<br>9                   | Date           06-10-2012           06-10-2012           06-10-2012           06-10-2012           06-10-2012           06-10-2012           06-10-2012           06-10-2012           06-10-2012           06-10-2012           06-10-2012           06-10-2012           06-10-2012                                                                | Alviyanagar<br>Applicant Name<br>RATADIP SINGH<br>BADAL SINGH<br>IASVINDER KOUR<br>GURAJANG SINGH<br>BALADEV SINGH<br>PALAKOR<br>HARACHANAN KOUR<br>UPAKAR SINGH                                                         | Par<br>Age<br>21<br>25<br>20<br>18<br>24<br>27<br>28<br>21                               | tt No. : 101<br>Sex<br>MALE<br>MALE<br>MALE<br>MALE<br>MALE<br>MALE<br>MALE<br>MALE | Relative Name<br>SARADUL SINGH<br>MAKHAN SINGH<br>MAKHAN SINGH<br>SHER SINGH<br>AJMER SINGH<br>BALADEVASINGH<br>HARAITADRA SINGH                                                                        | Form : F6<br>Relation<br>FATHER<br>FATHER<br>FATHER<br>FATHER<br>FATHER<br>FATHER<br>FATHER<br>FATHER<br>FATHER                               | House No.<br>33<br>45K<br>38<br>38<br>38<br>11K<br>11<br>11KH                     | APPROVED<br>PENDING<br>PENDING<br>PENDING<br>PENDING<br>REJECTED<br>REJECTED<br>APPROVED                                    |                      |
|              | 5.No.<br>1<br>2<br>3<br>4<br>5<br>6<br>7<br>8<br>9<br>10             | Date<br>06-10-2012<br>06-10-2012<br>06-10-2012<br>06-10-2012<br>06-10-2012<br>06-10-2012<br>06-10-2012<br>06-10-2012<br>06-10-2012                                                                                                    | Alviyanagar<br>Applicant Name<br>RAJADIP SINGH<br>BADAL SINGH<br>RADHUVIR SINGH<br>JASVINDER KOUR<br>GURAJANG SINGH<br>BALADEV SINGH<br>PALAKOR<br>HARACHANAN KOUR<br>UPAKAR SINGH<br>PARAMAJIT KOUR                     | Par<br>Age<br>21<br>21<br>25<br>20<br>18<br>24<br>24<br>27<br>28<br>21<br>22             | t No. : 101<br>Sex<br>MALE<br>MALE<br>MALE<br>MALE<br>MALE<br>MALE<br>MALE<br>MALE  | Relative Name<br>SARADUL SINGH<br>SARADUL SINGH<br>MAKHAN SINGH<br>MAKHAN SINGH<br>AJMER SINGH<br>BALADEVASINGH<br>HARAINDRA SINGH<br>UPAKAR SINGH                                                      | Form : F6<br>Relation<br>FATHER<br>FATHER<br>FATHER<br>FATHER<br>FATHER<br>FATHER<br>FATHER<br>FATHER<br>FATHER<br>FATHER                     | House No.<br>33<br>45K<br>38<br>38<br>38<br>38<br>11K<br>11<br>11KH<br>11<br>11KH | APPROVED<br>PENDING<br>PENDING<br>PENDING<br>PENDING<br>PENDING<br>REJECTED<br>APPROVED<br>APPROVED                         |                      |
|              | 5.No.<br>1<br>2<br>3<br>4<br>5<br>6<br>7<br>8<br>9<br>10<br>11       | Date<br>06-10-2012<br>06-10-2012<br>06-10-2012<br>06-10-2012<br>06-10-2012<br>06-10-2012<br>06-10-2012<br>06-10-2012<br>06-10-2012<br>06-10-2012                                                                                                    | Alviyanagar<br>Applicant Name<br>RAJADIP SINGH<br>BADAL SINGH<br>BADAL SINGH<br>JASVINDER KOUR<br>GURAJANG SINGH<br>BALADEV SINGH<br>PALAKOR<br>HARACHANAN KOUR<br>UPAKAR SINGH<br>PARAMAIT KOUR<br>VIRENDER SINGH       | Par<br>Age<br>21<br>25<br>20<br>18<br>24<br>27<br>27<br>28<br>21<br>22<br>21             | t No. : 101<br>Sex<br>MALE<br>MALE<br>MALE<br>MALE<br>MALE<br>MALE<br>MALE<br>MALE  | Relative Name<br>SARADUL SINGH<br>SARADUL SINGH<br>MAKHAN SINGH<br>MAKHAN SINGH<br>SHER SINGH<br>BALADEVASINGH<br>HARAJINDRA SINGH<br>HARAJINDRA SINGH<br>HARAJINDRA SINGH<br>HARAJINDRA SINGH          | Form : F6<br>Relation<br>FATHER<br>FATHER<br>FATHER<br>FATHER<br>FATHER<br>FATHER<br>FATHER<br>FATHER<br>FATHER<br>FATHER<br>FATHER<br>FATHER | House No.<br>33<br>45K<br>38<br>38<br>38<br>38<br>11K<br>11<br>11<br>11<br>11KH   | APPROVED<br>PENDING<br>PENDING<br>PENDING<br>PENDING<br>PENDING<br>PENDING<br>REJECTED<br>APPROVED<br>APPROVED              |                      |
|              | 3.No.<br>1<br>2<br>3<br>4<br>5<br>6<br>7<br>8<br>9<br>10<br>11<br>12 | Date           06-10-2012           06-10-2012           06-10-2012           06-10-2012           06-10-2012           06-10-2012           06-10-2012           06-10-2012           06-10-2012           06-10-2012           06-10-2012           06-10-2012           06-10-2012           06-10-2012           06-10-2012           06-10-2012 | Alviyanagar<br>Applicant Name<br>RAJADIP SINGH<br>BADAL SINGH<br>JASVINDER KOUR<br>GURAJANG SINGH<br>BALADEV SINGH<br>PALAKOR<br>HARACHANAN KOUR<br>UPAKAR SINGH<br>PARAMAJIT KOUR<br>VIRENDER SINGH<br>HARAJINDRA SINGH | Par<br>Age<br>21<br>21<br>25<br>20<br>18<br>24<br>27<br>28<br>21<br>22<br>21<br>21<br>21 | T No. : 101<br>Sex<br>MALE<br>MALE<br>MALE<br>MALE<br>MALE<br>MALE<br>MALE<br>MALE  | Relative Name<br>SARADUL SINGH<br>SARADUL SINGH<br>MAKHAN SINGH<br>MAKHAN SINGH<br>SHER SINGH<br>BALADEVASINGH<br>HARAJINDRA SINGH<br>HARAJINDRA SINGH<br>HARAJINDRA SINGH<br>SHER SINGH                | Form : F6<br>Relation<br>FATHER<br>FATHER<br>FATHER<br>FATHER<br>FATHER<br>FATHER<br>FATHER<br>FATHER<br>FATHER<br>FATHER<br>FATHER<br>FATHER | House No.<br>33<br>45K<br>38<br>38<br>38<br>11K<br>11<br>11KH<br>11<br>11KH<br>41 | APPROVED<br>PENDING<br>PENDING<br>PENDING<br>PENDING<br>REJECTED<br>REJECTED<br>APPROVED<br>APPROVED<br>APPROVED<br>PENDING |                      |
|              | 3.No.<br>1<br>2<br>3<br>4<br>5<br>6<br>7<br>8<br>9<br>10<br>11<br>12 | Date           06-10-2012           06-10-2012           06-10-2012           06-10-2012           06-10-2012           06-10-2012           06-10-2012           06-10-2012           06-10-2012           06-10-2012           06-10-2012           06-10-2012           06-10-2012           06-10-2012           06-10-2012           06-10-2012 | Alviyanagar<br>Applicant Name<br>RAJADIP SINGH<br>BADAL SINGH<br>JASVINDER KOUR<br>GURAJANG SINGH<br>BALADEV SINGH<br>PALAKOR<br>HARACHANAN KOUR<br>UPAKAR SINGH<br>PARAMAJIT KOUR<br>VIRENDER SINGH<br>HARAJINDRA SINGH | Par<br>Age<br>21<br>21<br>25<br>20<br>18<br>24<br>27<br>28<br>21<br>22<br>21<br>21<br>21 | T No. : 101<br>Sex<br>MALE<br>MALE<br>MALE<br>MALE<br>MALE<br>MALE<br>MALE<br>MALE  | Relative Name<br>SARADUL SINGH<br>SARADUL SINGH<br>MAKHAN SINGH<br>MAKHAN SINGH<br>SHER SINGH<br>BALADEVASINGH<br>HARAINDRA SINGH<br>HARAINDRA SINGH<br>HARAINDRA SINGH<br>UPAKAR SINGH<br>UPAKAR SINGH | Form : F6<br>Relation<br>FATHER<br>FATHER<br>FATHER<br>FATHER<br>FATHER<br>FATHER<br>FATHER<br>FATHER<br>FATHER<br>FATHER<br>FATHER<br>FATHER | House No. 33 45K 38 38 38 38 38 11K 11 11KH 11 11KH 41 69                         | APPROVED<br>PENDING<br>PENDING<br>PENDING<br>PENDING<br>REJECTED<br>REJECTED<br>APPROVED<br>APPROVED<br>PENDING<br>PENDING  |                      |

ERO can also see the status of claims & objections part wise of allotted AC. Click on the menu "View Status PS wise" on the main menu and click on "Show Status" button to view report.

|                  | 😢 http://                                                                                                    | /localhost:1559/ClmObj11102012/report                                                                                                    | .aspx?a=2                                                                                             |                                                                                                    |                                                                                                    | 👻 😣 😽 🗙                                                                                                | 🔁 Bing                                                                                                 |                             |                   | 3    |
|------------------|----------------------------------------------------------------------------------------------------|----------------------------------------------------------------------------------------------------|----------------------------------------------------------------------------------------------------|----------------------------------------------------------------------------------------------------|----------------------------------------------------------------------------------------------------|----------------------------------------------------------------------------------------------------|----------------------------------------------------------------------------------------------------|-----------------------------|-------------------|------|
| ile Edit \       | View Fav                                                                                                    | rorites Tools Help                                                                                                    |                                                                                                    |                                                                                                    |                                                                                                    | and the state of                                                                                       |                                                                                                    |                             |                   |      |
| < 11             |                                                                                                    |                                                                                                    |                                                                                                    |                                                                                                    |                                                                                                    |                                                                                                    |                                                                                                    |                             |                   |      |
| Favorites        | 1 👍 🔊                                                                                                    | Suggested Sites 👻 🔊 Get more Add-                                                                                                    | ons 🕶                                                                                                 |                                                                                                    |                                                                                                    |                                                                                                    |                                                                                                    |                             |                   |      |
| A http://loca    | alhost:1559                                                                                                    | 0/ClmObj11102012/report.as                                                                                                    |                                                                                                    |                                                                                                    |                                                                                                    | <u>⇔</u> - 5                                                                                           | • 🗆 🚔 •                                                                                                | Page 🕶 Sa                   | ifety 🕶 Tools 🕶 ( | 0    |
|                  |                                                                                                    | · · · · · ·                                                                                                    |                                                                                                    |                                                                                                    |                                                                                                    |                                                                                                    |                                                                                                    | - 457 <del>7</del> 67 - 555 |                   | _    |
| A <sup>0</sup> . | 1000                                                                                                    | Office                                                                                                    | of the                                                                                                |                                                                                                    |                                                                                                    |                                                                                                    |                                                                                                    |                             | 47 <b>E</b>       |      |
|                  |                                                                                                    | SSR COLUMN                                                                                                    |                                                                                                    | TOP                                                                                                    | U OF                                                                                                  | TICTE                                                                                                  |                                                                                                    |                             |                   |      |
|                  | 1                                                                                                    | AGK CIT                                                                                                    |                                                                                                    |                                                                                                    |                                                                                                    |                                                                                                    |                                                                                                    |                             |                   |      |
| 20               |                                                                                                    | - 6 M                                                                                                    |                                                                                                    |                                                                                                    |                                                                                                    | Rajasthan                                                                                              |                                                                                                    |                             | newsta seast      |      |
|                  |                                                                                                    |                                                                                                    |                                                                                                    |                                                                                                    |                                                                                                    | 1.00                                                                                                   |                                                                                                    |                             | Bacl              | le l |
|                  |                                                                                                    |                                                                                                    |                                                                                                    |                                                                                                    |                                                                                                    |                                                                                                    |                                                                                                    |                             |                   |      |
| 316              | Find.                                                                                                    |                                                                                                    | ▼ 100% ▼                                                                                              |                                                                                                    |                                                                                                    |                                                                                                    | SAP CRYSTAL                                                                                            | REPORTS                     |                   |      |
|                  |                                                                                                    |                                                                                                    |                                                                                                    |                                                                                                    |                                                                                                    |                                                                                                    | ONI OTTOTAL                                                                                            | nici onito                  |                   |      |
| 1                | in the second second second second second second second second second second second second second second second                                                     | CONVERSION CONVERSION OF                                                                                                    |                                                                                                    |                                                                                                    |                                                                                                    |                                                                                                    |                                                                                                    |                             |                   |      |
|                  |                                                                                                    |                                                                                                    |                                                                                                    |                                                                                                    |                                                                                                    |                                                                                                    |                                                                                                    |                             |                   |      |
|                  |                                                                                                    |                                                                                                    |                                                                                                    |                                                                                                    |                                                                                                    |                                                                                                    |                                                                                                    |                             |                   |      |
|                  |                                                                                                    | List of Claims & Obj                                                                                                    | ections Receive                                                                                       | d During                                                                                                    | Summary                                                                                               | v Revision o                                                                                           | f Roll 2013                                                                                            |                             |                   |      |
|                  | Distr                                                                                                    | States and a second second second second second second second second second second second second second second                                                                                                    | 1                                                                                                    | 11 A 11 A 11                                                                                                 | Summary                                                                                               | v Revision o                                                                                           | f Roll 2013                                                                                            |                             |                   |      |
|                  | Distr                                                                                                    | rict: Jaipur A                                                                                                    | AC Name : Malviyanaga                                                                                 | ar                                                                                                    | 301. MH                                                                                               |                                                                                                    |                                                                                                    |                             |                   |      |
|                  | Distr                                                                                                    | States and a second second second second second second second second second second second second second second                                                                                                    | 1                                                                                                    | 11 A 11 A 11                                                                                                 | Summary<br>Form 8                                                                                     | v Revision of                                                                                          | f Roll 2013                                                                                            |                             |                   |      |
|                  |                                                                                                    | ict: Jaipur A                                                                                                    | AC Name : Malviyanaga                                                                                 | ar                                                                                                    | 301. MH                                                                                               |                                                                                                    |                                                                                                    |                             |                   |      |
| Γ                |                                                                                                    | rict: Jaipur A<br>Part<br>Name                                                                                                    | AC Name : Malviyanaga                                                                                 | ar<br>Form 7                                                                                                 | Form 8                                                                                                | Form 6A                                                                                                | Form 8A                                                                                                |                             |                   |      |
| ſ                | No.                                                                                                    | ict: Jaipur A<br>Part<br>वी.स्कीम<br>सी.स्कीम<br>सी.स्कीम                                                                                                    | AC Name : Malviyanaga<br>Form 6                                                                       | ar<br>Form 7<br>0                                                                                            | Form 8                                                                                                | Form 6A                                                                                                | Form 8A<br>0                                                                                           |                             |                   |      |
| ſ                | No.<br>1<br>2                                                                                                    | iet: Jaipur े<br>Part<br>Name<br>सी.स्कीम<br>सी.स्कीम<br>सी.स्कीम<br>जवाहरलाल नेहरु मार्थ,                                                                                                    | AC Name : Malviyanaga<br>Form 6<br>8<br>0                                                             | ar<br>Form 7<br>0<br>0                                                                                       | Form 8<br>0<br>0                                                                                      | Form 6A<br>0<br>0                                                                                      | Form 8A<br>0<br>0                                                                                      |                             |                   |      |
| ſ                | No.<br>1<br>2<br>3<br>4                                                                                                    | ict: Jaipur े<br>Part<br>Name<br>सी.स्कीम<br>सी.स्कीम<br>सी.स्कीम<br>जवाहरताल लेहरू मार्ग,<br>तांतमग्र्दी सकिल                                                                                                    | AC Name : Malviyanaga<br>Form 6<br>8<br>0<br>0<br>0                                                   | ar<br>Form 7<br>0<br>0<br>0<br>0                                                                             | Form 8<br>0<br>0<br>0<br>0                                                                            | Form 6A<br>0<br>0<br>0<br>0                                                                            | Form 8A<br>0<br>0<br>0<br>0                                                                            |                             |                   |      |
| ſ                | No.<br>1<br>2<br>3<br>4<br>5                                                                                                    | iet: Jaipur A<br>Part<br>Name<br>सी-स्कीम<br>सी-स्कीम<br>सी-स्कीम<br>सी-स्कीम<br>तानम्द्र[सॉकिल<br>मांती इ <sup>65</sup> नगरी रोड़                                                                                                    | AC Name : Malviyanaga                                                                                 | ar<br>Form 7<br>0<br>0<br>0<br>0<br>0<br>0                                                                   | Form 8<br>0<br>0<br>0<br>0<br>0                                                                       | Form 6A<br>0<br>0<br>0<br>0                                                                            | Form 8A<br>0<br>0<br>0<br>0<br>0                                                                       |                             |                   |      |
| ſ                | No.<br>1<br>2<br>3<br>4<br>5<br>6                                                                                                    | ict: Jaipnr औ<br>Part<br>शी-स्कीम<br>सी-स्कीम<br>सी-स्कीम<br>उत्याहरताल केहरु मार्ग,<br>तीनमूर्ती सॉर्फल<br>मोती दु <sup>25</sup> गरो रोड्                                                                                                    | AC Name : Malviyanaga<br>Form 6<br>8<br>0<br>0<br>0<br>0<br>0<br>0<br>0<br>0<br>0<br>0<br>0<br>0      | ar<br>Form 7<br>0<br>0<br>0<br>0<br>0<br>0<br>0<br>0                                                         | Form 8<br>0<br>0<br>0<br>0<br>0<br>0                                                                  | Form 6A<br>0<br>0<br>0<br>0<br>0<br>0                                                                  | Form 8A<br>0<br>0<br>0<br>0<br>0<br>0<br>0                                                             |                             |                   |      |
| ſ                | No.<br>1<br>2<br>3<br>4<br>5<br>6<br>7                                                                                                    | Part         Part           1.400 म         Name           सी-स्कीम         सी-स्कीम           सी-स्कीम         तंत्रां, तंत्रां, तंत्रां, तंत्रां, तंत्रां, तंत्रां, तंत्रां, तंत्रां, तंत्रां, तंत्रां, तंत्रां, तंत्रां, तंत्रां, तंत्रां, तंत्रां, तंत्रां, तंत्रां, तंत्रां, तंत्रां, तंत्रां, तंत्रां, तंत्रां, तंत्राः, तंत्रां, तं तं त्रां, तं तं त्रां, तं तं त्रां, तं तं त्रां, तं तं त्रां, तं तं त्रां, तं तं त्रां, तं तं त्रां, तं तं त्रां, तं तं त्रां, तं तं त्रां, तं तं तं त्रां, तं तं तं त्रां, तं तं तं तं त्रां, तं तं तं त्रां, तं तं तं तं त्रां, तं तं तं त्रां, तं तं तं त्रां, तं तं तं त्रां, तं तं तं त्रां, तं तं तं तं त्रां, तं तं तं तं त्रां, तं तं तं त्रां, तं तं तं तं त्रां, तं तं तं तं त्रां, तं तं तं त्रां, तं तं तं तं त्रां, तं तं तं तं त्रां, तं तं तं तं तं तं तं तं तं तं तं तं तं                                                                                                    | AC Name : Malviyanagr<br>Form 6<br>8<br>0<br>0<br>0<br>0<br>0<br>0<br>0<br>0<br>0<br>0<br>0<br>0<br>0 | ar<br>Form 7<br>0<br>0<br>0<br>0<br>0<br>0<br>0<br>0                                                         | Form 8<br>0<br>0<br>0<br>0<br>0<br>0<br>0<br>0<br>0                                                   | Form 6A<br>0<br>0<br>0<br>0<br>0<br>0<br>0<br>0<br>0<br>0                                              | Form 8A<br>0<br>0<br>0<br>0<br>0<br>0<br>0<br>0<br>0<br>0<br>0                                         |                             |                   |      |
| ſ                | No.<br>1<br>2<br>3<br>4<br>5<br>6<br>7<br>8                                                                                                    | ict: Jaipnr A<br>Part<br>Name<br>सी-स्कीम<br>सी-स्कीम<br>सी-स्कीम<br>उत्तारताल केहरु मार्ग,<br>तीनमुद्दी सॉर्फल<br>मोती इं <sup>(5)</sup> नारी रोड्<br>नायला हाऊस पम.डी.रोड्                                                                                                    | AC Name : Malviyanage<br>Form 6                                                                       | ar<br>Form 7<br>0<br>0<br>0<br>0<br>0<br>0<br>0<br>0<br>0<br>0<br>0<br>0<br>0                                | Form 8<br>0<br>0<br>0<br>0<br>0<br>0<br>0<br>0<br>0<br>0<br>0<br>0                                    | Form 6A<br>0<br>0<br>0<br>0<br>0<br>0<br>0<br>0<br>0<br>0<br>0<br>0                                    | Form 8A<br>0<br>0<br>0<br>0<br>0<br>0<br>0<br>0<br>0<br>0<br>0<br>0<br>0<br>0                          |                             |                   |      |
|                  | No.<br>1<br>2<br>3<br>4<br>5<br>6<br>7<br>8<br>9                                                                                                    | ict: Jaipur A<br>Part<br>Name<br>सी-स्कीम<br>सी-स्कीम<br>सी-स्कीम<br>सी-स्कीम<br>सी-स्कीम<br>सी-स्कीम<br>सी-स्कीम<br>सी-कीम<br>किम्मूर्ती सार्कल<br>मोती दुं <sup>65</sup> गरी रोड<br>नायला हाऊस एम.डी.रोड<br>नायला हाऊस एम.डी.रोड                                                                                                    | AC Name : Malviyanaga Form 6                                                                          | ar<br>Form 7<br>0<br>0<br>0<br>0<br>0<br>0<br>0<br>0<br>0<br>0<br>0<br>0<br>0                                | Form 8<br>0<br>0<br>0<br>0<br>0<br>0<br>0<br>0<br>0<br>0<br>0<br>0<br>0<br>0                          | Form 6A<br>0<br>0<br>0<br>0<br>0<br>0<br>0<br>0<br>0<br>0<br>0<br>0<br>0<br>0                          | Form 8A<br>0<br>0<br>0<br>0<br>0<br>0<br>0<br>0<br>0<br>0<br>0<br>0<br>0<br>0<br>0                     |                             |                   |      |
| ſ                | No.<br>1<br>2<br>3<br>4<br>5<br>6<br>7<br>8<br>9<br>10                                                                                                    | Part<br>Part<br>Name<br>सी-क्लीम<br>सी-स्लीम<br>सी-स्लीम                                                                                                    | AC Name : Malviyanag:<br>                                                                             | ar<br>Form 7<br>0<br>0<br>0<br>0<br>0<br>0<br>0<br>0<br>0<br>0<br>0<br>0<br>0                                | Form 8<br>0<br>0<br>0<br>0<br>0<br>0<br>0<br>0<br>0<br>0<br>0<br>0<br>0<br>0                          | Form 6A<br>0<br>0<br>0<br>0<br>0<br>0<br>0<br>0<br>0<br>0<br>0<br>0<br>0<br>0<br>0<br>0                | Form 8A<br>0<br>0<br>0<br>0<br>0<br>0<br>0<br>0<br>0<br>0<br>0<br>0<br>0<br>0<br>0<br>0<br>0<br>0<br>0 |                             |                   |      |
| ſ                | No.<br>1<br>2<br>3<br>4<br>5<br>6<br>7<br>8<br>9<br>10<br>11                                                                                                    | Part<br>Part<br>Name<br>सी.स्कीम<br>सी.स्कीम<br>सी.स्कीम<br>सी.स्कीम<br>उवाहरजाल केहरू मार्ग,<br>तोनमूर्ग, सिकेल<br>मारेग रेडि<br>मारेग रेडि<br>नायल हाऊस एम.डी.रोड<br>मारेग रेडि<br>मारेग रेडि<br>सीते ड्रिंग रोडि<br>मारेग रेडि<br>मारेग रेडि<br>सारेग रेडि<br>मारेग रेडि<br>मारेग रेडि | AC Name : Malviyanagr<br>Form 6<br>8<br>0<br>0<br>0<br>0<br>0<br>0<br>0<br>0<br>0<br>0<br>0<br>0<br>0 | ar<br>Form 7<br>0<br>0<br>0<br>0<br>0<br>0<br>0<br>0<br>0<br>0<br>0<br>0<br>0                                | Form 8 0 0 0 0 0 0 0 0 0 0 0 0 0 0 0 0 0 0 0                                                          | Form 6A<br>0<br>0<br>0<br>0<br>0<br>0<br>0<br>0<br>0<br>0<br>0<br>0<br>0<br>0<br>0<br>0<br>0<br>0<br>0 | Form 8A<br>0<br>0<br>0<br>0<br>0<br>0<br>0<br>0<br>0<br>0<br>0<br>0<br>0<br>0<br>0<br>0<br>0<br>0<br>0 |                             |                   |      |
| ſ                | No.<br>1<br>2<br>3<br>4<br>5<br>6<br>7<br>8<br>9<br>10<br>11<br>12                                                                                                  | Itet: Jaipur // Name<br>Part // Name<br>सी-क्वीम<br>सी-स्वीम<br>सी-स्वीम<br>सी-स्वीम<br>सी-स्वीम<br>क्वीनम्द्री सार्केल<br>मोती बुर्टेजरी रोड<br>मोती बुर्टेजरी रोड<br>नायला हाऊस पम.डी.रोड<br>नायला हाऊस पम.डी.रोड<br>नायला हाऊस पम.डी.रोड<br>नायला हाऊस पम.डी.रोड<br>मोती बुर्टेजरी रोड<br>मोती बुर्टेजरी रोड                                                                                                    | AC Name : Malviyanag:<br>                                                                             | ar<br>Form 7<br>0<br>0<br>0<br>0<br>0<br>0<br>0<br>0<br>0<br>0<br>0<br>0<br>0                                | Form 8<br>0<br>0<br>0<br>0<br>0<br>0<br>0<br>0<br>0<br>0<br>0<br>0<br>0<br>0<br>0<br>0<br>0<br>0<br>0 | Form 6A<br>0<br>0<br>0<br>0<br>0<br>0<br>0<br>0<br>0<br>0<br>0<br>0<br>0<br>0<br>0<br>0<br>0<br>0<br>0 | Form 8A<br>0<br>0<br>0<br>0<br>0<br>0<br>0<br>0<br>0<br>0<br>0<br>0<br>0<br>0<br>0<br>0<br>0<br>0<br>0 |                             |                   |      |
| ſ                | No.           1           2           3           4           5           6           7           8           9           10           11           12           13 | ict: Jaipnr A<br>Part<br>Name<br>सी-स्कीम<br>सी-स्कीम<br>सी-स्कीम<br>उन्चारताल केहरु मार्ग,<br>तीनमूर्ती सकिल<br>मोती डुंॅंजरी रोड्<br>नायला हाऊस एम.डी.रोड<br>नायला हाऊस एम.डी.रोड<br>नायला हाऊस एम.डी.रोड<br>मोती खुंॅंजरी रोड<br>मोती डुंॅंजरी रोड<br>मोती डुंॅंजरी रोड<br>मोती डुंॅंजरी रोड<br>मोती डुंॅंजरी रोड<br>मोती डुंॅंजरी रोड<br>मोती डुंॅंजरी रोड                                                                                                    | AC Name : Malviyanagr<br>Form 6<br>8<br>0<br>0<br>0<br>0<br>0<br>0<br>0<br>0<br>0<br>0<br>0<br>0<br>0 | <b>Form 7</b><br>0<br>0<br>0<br>0<br>0<br>0<br>0<br>0<br>0<br>0<br>0<br>0<br>0<br>0<br>0<br>0<br>0<br>0<br>0 | Form 8<br>0<br>0<br>0<br>0<br>0<br>0<br>0<br>0<br>0<br>0<br>0<br>0<br>0<br>0<br>0<br>0<br>0<br>0<br>0 | Form 6A 0 0 0 0 0 0 0 0 0 0 0 0 0 0 0 0 0 0 0                                                          | Form 8A<br>0<br>0<br>0<br>0<br>0<br>0<br>0<br>0<br>0<br>0<br>0<br>0<br>0<br>0<br>0<br>0<br>0<br>0<br>0 |                             |                   |      |
| ſ                | No.<br>1<br>2<br>3<br>4<br>5<br>6<br>7<br>8<br>9<br>10<br>11<br>12                                                                                                  | Itet: Jaipur // Name<br>Part // Name<br>सी-क्वीम<br>सी-स्वीम<br>सी-स्वीम<br>सी-स्वीम<br>सी-स्वीम<br>क्वीनम्द्री सार्केल<br>मोती बुर्टेजरी रोड<br>मोती बुर्टेजरी रोड<br>नायला हाऊस पम.डी.रोड<br>नायला हाऊस पम.डी.रोड<br>नायला हाऊस पम.डी.रोड<br>नायला हाऊस पम.डी.रोड<br>मोती बुर्टेजरी रोड<br>मोती बुर्टेजरी रोड                                                                                                    | AC Name : Malviyanag:<br>                                                                             | ar<br>Form 7<br>0<br>0<br>0<br>0<br>0<br>0<br>0<br>0<br>0<br>0<br>0<br>0<br>0                                | Form 8<br>0<br>0<br>0<br>0<br>0<br>0<br>0<br>0<br>0<br>0<br>0<br>0<br>0<br>0<br>0<br>0<br>0<br>0<br>0 | Form 6A<br>0<br>0<br>0<br>0<br>0<br>0<br>0<br>0<br>0<br>0<br>0<br>0<br>0<br>0<br>0<br>0<br>0<br>0<br>0 | Form 8A<br>0<br>0<br>0<br>0<br>0<br>0<br>0<br>0<br>0<br>0<br>0<br>0<br>0<br>0<br>0<br>0<br>0<br>0<br>0 |                             |                   |      |